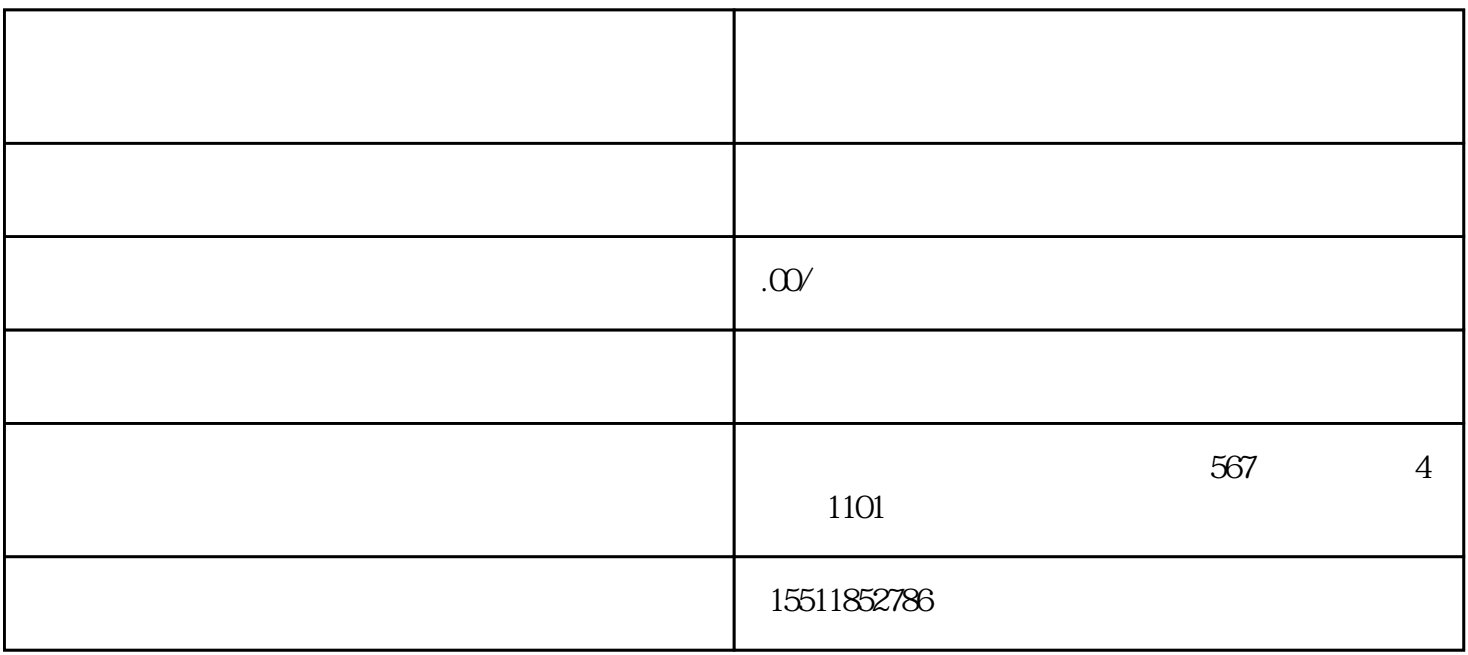

 $2<sub>l</sub>$  $3$  $4<sub>1</sub>$ 

 $1$ 

 $2<sub>1</sub>$